## Problem A. Average Convex Hull

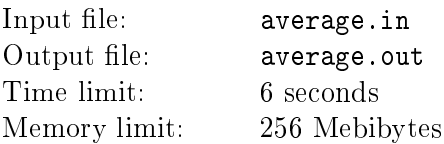

A convex hull of a set *S* on a plane is a minimal convex polygon that contains all points of *S*.

You are given *n* points on a plane. One of the points is selected uniformly at random and removed from the set.

Find the average number of vertices of the convex hull of the resulting set. For the purpose of this problem if the convex hull is a segment, it has 2 vertices. If the convex hull is a non-degenerate polygon, angles at all of its vertices are strictly less than  $\pi$ .

## Input

The first line of the input file contains  $n -$  the number of points  $(3 \leq n \leq 200000)$ . The following *n* lines contains two integers each  $-$  coordinates of the given points. Coordinates do not exceed  $10^9$  by absolute values. No two points coincide.

## **Output**

Output the average number of vertices of the convex hull of the resulting set of points as an irreducible fraction *p/q*.

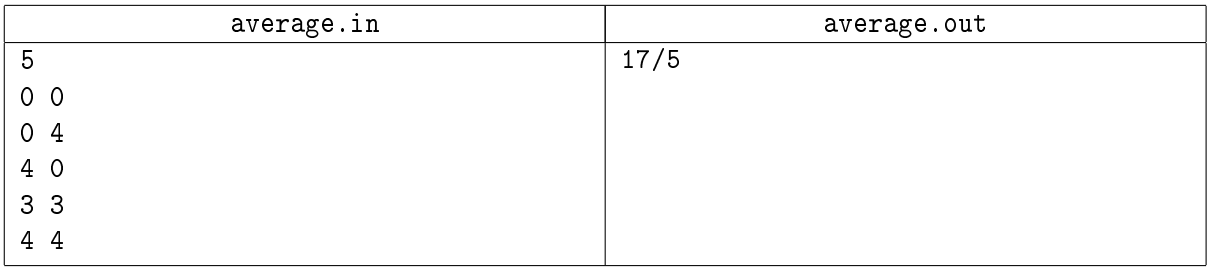

## Problem B. Binary Suffix Array

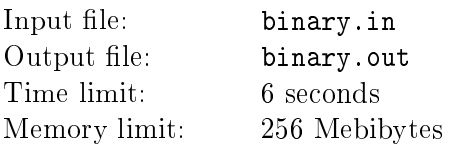

A binary word is a word that consists of 0-s and 1-s.

Consider a binary word *w* of length *n*. Suffix array of *w* is an array  $a[1..n]$  such that  $w[a[i]..n]$  is the *i*-th suffix in lexicographical order among all suffices of  $w$ . For example, if  $w=001011$ , the lexicographical order of its suffices is "001011", "01011", "011", "1", "1011", "11", so its suffix array if  $(1, 2, 4, 6, 3, 5)$ .

You are given a suffix array *a* of some binary word *w*. Restore *w*.

#### Input

The first line of the input file contains  $n -$  the length of  $w$  ( $1 \leq n \leq 300000$ ). The second line contains *n* distinct integers ranging from 1 to  $n -$  the suffix array of *w*.

## **Output**

Output such word  $w$  that the array in the input file is its suffix array. If there are several possible words  $w$ , output any one. If there is no such word, output "Error" instead.

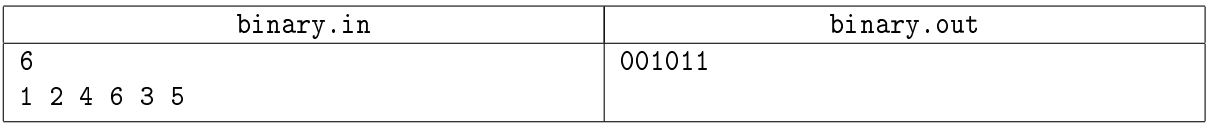

# Problem C. Collision Detection (Division 1 Only!)

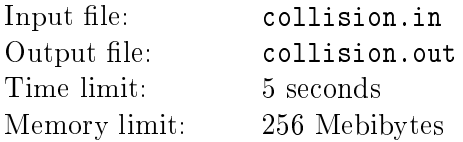

Giggle company is developing the car that will ride automatically without a driver at general purpose roads. Currently they have built a prototype that can ride along the straight line. Now they want to test their collision detection mechanism, so they are planning to run the following test.

Consider a car as a point on a plane. The test will involve *n* cars. The cars will be put to predefined positions and oriented in one of the four directions: facing north, south, west or east. After that the cars will start moving in the directions they face with a speed of 1 meter per second. The collision detection system must notice dangerous approach of cars to each other and prevent collisions.

In order to get expected behavior of the cars Giggle engineers want to know the pair of the cars that have the highest danger of collision. As a measure of collision danger between a pair of cars they use the smallest distance between the cars after they start moving, the less is that distance the higher is the danger of collision. The distance between the cars is measured as the length of the segment connecting them.

#### Input

Input file contains several test cases.

The first line of each test case contains  $n -$  the number of cars in the experiment  $(2 \leq n \leq 100000)$ . The following *n* lines contain two integers  $x_i$  and  $y_i$  followed by one character  $c_i$  and describe initial positions of the cars and their direction. Coordinates are given in meters and do not exceed  $10^8$  by their absolute values. Direction is given as one of the following characters: " $\mathbb{N}$ " – north, " $\mathbb{S}$ " – south, " $\mathbb{E}$ " – east, " $\mathbb{W}$ " – west. No two cars occupy the same position.

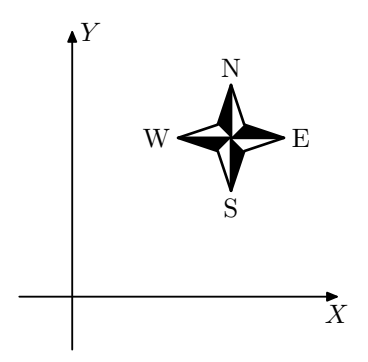

The last test case is followed by  $n = 0$ , it must not be processed. The sum of values of *n* for all test cases doesn't exceed 100 000.

## **Output**

For each test case output three lines. The first line must contain  $d -$  the smallest distance in meters between a pair of cars after they start moving. The second line must contain two integers *a* and *b* numbers of the cars that will get at distance *d* at some moment after they start moving. Cars are numbered starting from 1 in order they are given in the input. The third line must contain  $t$   $-$  time in seconds from the beginning of the experiment until the cars *a* and *b* will be at distance *d*. If there are several possible answers, output any one.

Evaluation program will make all comparisons of floating point numbers with 10<sup>−6</sup> absolute or relative tolerance.

Output empty line between test cases.

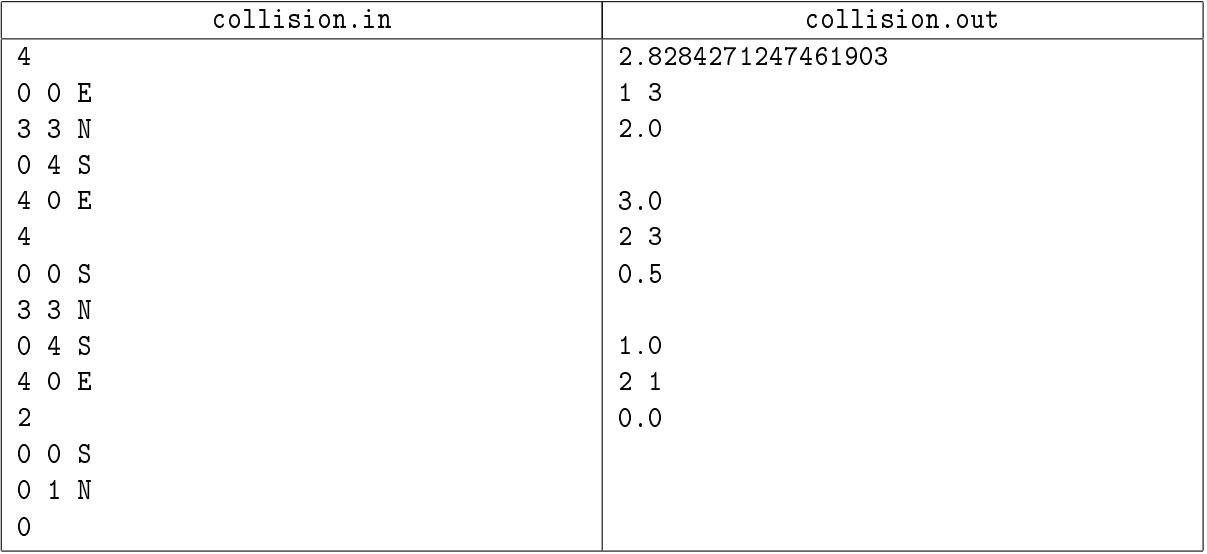

# Problem D. Dual Cure (Division 1 Only!)

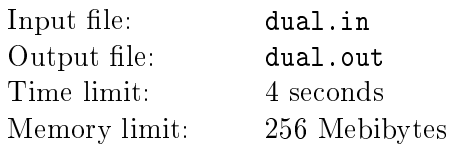

Epidemic of rhino flu is the new problem in North-Eastern Antarctica. Rhino flu virus is very polymorphic. so curing it is very difficult. Fortunately the doctors have developed an approach that allows curing rhino flu if the source of the infection is known.

There are *n* sick with rhino flu persons in NEAH (North Eastern Antarctica Hospital). For each person in NEAH it is known whom she was infected by. Some persons got virus from rhinos, some persons were infected by other persons.

There are 2 doctors in NEAH that are going to cure the patients. Curing one patient including taking all necessary tests takes 1 hour. In order to cure some person X infected by a person Y, the doctor needs to know the results of Y's medical tests. Therefore Y must be cured before X. Moreover, if Y was cured by another doctor, the documents that contain Y's test results must be scanned by doctors' assistants and brought from one doctor to another, it takes another hour, so X can be cured only one hour after Y is finished being cured.

Now the doctors want to cure all *n* patients as soon as possible, so they minimize the time the last person is cured. Help them to arrange curing in such way that their goal is achieved.

## Input

The first line of the input file contains  $n-$  the number of patients ( $1 \leq n \leq 100000$ ). The following line contains  $n$  integer numbers  $a_1, a_2, \ldots, a_n$ . For each  $i$  from  $1$  to  $n$  the number  $a_i$  is a person that person  $i$ was infected by, or 0 if she was infected by a rhino  $(a_i < i)$ . Persons are numbered from 1 to *n*.

## **Output**

The first line of the output file must contain  $t$   $-$  the minimal number of hours needed to cure all patients by the two doctors. The following *t* lines must contain two numbers each, the *i*-th of these lines must contain  $u_i$  and  $v_i$  – the numbers of persons cured by the first and the second doctor on the *i*-th hour, respectively. If the doctor doesn't cure anybody during some hour, the corresponding number must be equal to 0.

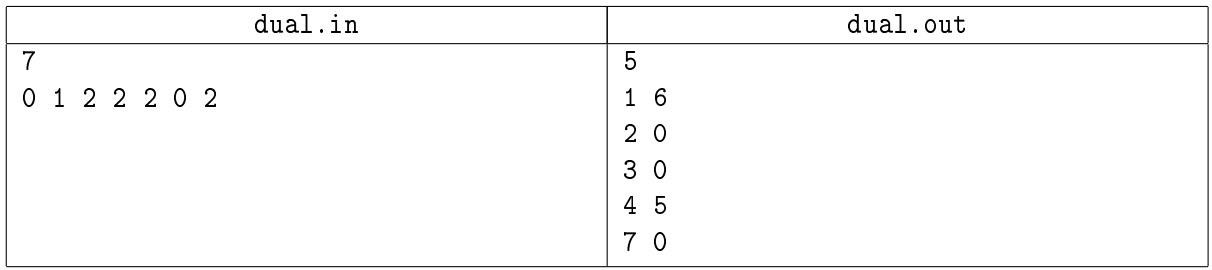

# Problem E. Elections (Division 1 Only!)

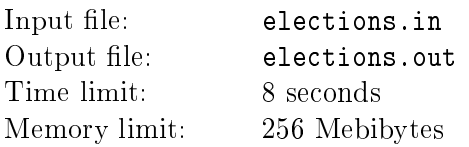

Parliament elections in Flatland are based on electoral lists. Each party creates a list of its members that it would like to delegate to parliament. People of Flatland vote and the seats in parliament are distributed proportional to the number of votes given to each party. Top members of the list occupy the seats.

However, recent parliament elections in Flatland caused a lot of discussion. Famous politicians participated in electoral lists of various parties thus increasing their rankings, but after the elections they abandoned their seats passing them to people closer to the bottom of the list. It turned out that people voted for some famous persons that didn't go to the parliament. People argue that it would be more fair to give abandoned seats to other parties rather than people at the bottom of the list of the abandoning party. However things get more complicated when people from several parties abandon their seats.

To deal with the situation the new scheme of forming the parliament was developed. Let *n* parties take part in elections, let the parliament contain *s* seats. Before the elections each party forms a list of its delegates and the people vote for the parties. Let *V* people vote and *v<sup>i</sup>* votes be given for the *i*-th party.

Each party creates a list of its delegates that abandon their seats. After that each party is assigned preliminary seats, the *i*-th party is assigned  $a_i$  preliminary seats. Denote sum of all  $a_i$  as A. Let  $b_i$  be number of delegates among the first  $a_i$  persons in the list of the *i*-th party that do not abandon their seats. The sum  $\sum_{n=1}^{\infty}$ *i*=1  $b_i$  must be equal to *s*, and corresponding  $b_i$  persons of the *i*-th party get seats in the parliament. To make distribution of seats in the parliament as fair as possible, numbers *a<sup>i</sup>* must be chosen  $\frac{n}{\ln n}$  such way that  $\sum_{n=1}^{\infty}$ *i*=1  $\left| \frac{a_i}{A} - \frac{v_i}{V} \right|$  is minimized.

Now members of the electoral committee need help of skilled programmers to find optimal values for  $a_i.$ 

#### Input

The first line of the input file contains two integer numbers *n* and  $s$  ( $2 \le n \le 10, 1 \le s \le 50$ ).

Description of *n* parties follows. Description of the *i*-th party consists of two lines. The first line contains  $v_i$  – the number of votes given for the *i*-th party ( $0 \leqslant v_i \leqslant 10000$ , at least one  $v_i$  is positive). The second line contains  $m_i$  – the number of delegates from the *i*-th party that abandon their seats, followed by  $m_i$ integers their positions in the electoral list of the *i*-th party (numbers ranging from 1 to 10000 listed in increasing order). The sum of  $m_i$  for all parties doesn't exceed 50.

## Output

Output *n* numbers – the optimal values for  $a_i$ .

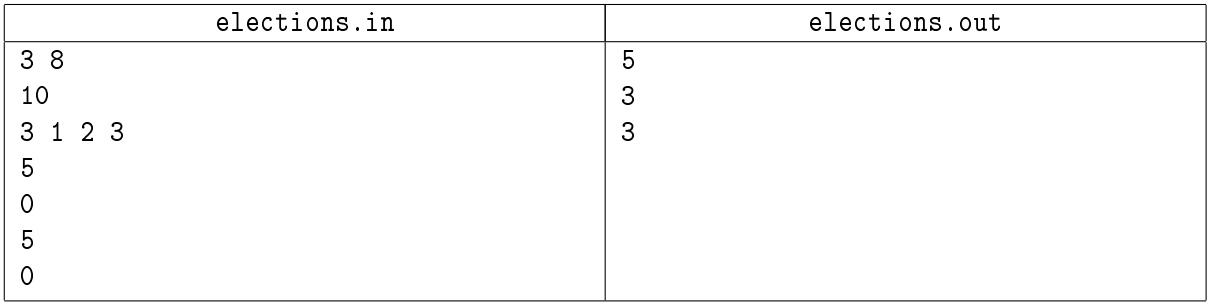

## Problem F. Free of Squares

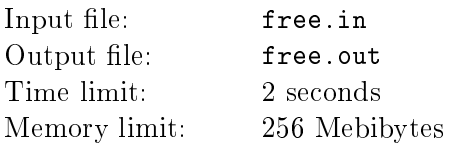

Consider words over binary alphabet  $B = \{0, 1\}$ . Let us fix a word w of length *l*. Let us enumerate positions in *w* from 1 to *l*, so, for example, if  $w = "0110", w[1] = 0, w[2] = 1, w[3] = 1$  and  $w[4] = 0$ .

Consider *i* from 1 to *l*, *i* is said to be *square free position* if for all *k* such that  $i + 2k - 1 \leq l$  the words  $w[i...i+k-1]$  and  $w[i+k...i+2k-1]$  are different. For example, in a word "0110" position 1 is square free because " $0" \neq 1"$  and " $01" \neq 10"$ , but position 2 is not because " $1" = 1"$ .

Let us denote as  $\sigma(k)$  the number of square free positions in *w* between 1 and *k*, inclusive. For example, in a word "0110" we have  $\sigma(1) = 1$ ,  $\sigma(2) = 1$ ,  $\sigma(3) = 2$ ,  $\sigma(4) = 3$ .

A word *w* of length *l* is said to be rather free of squares if for all *k* from 1 to *l* the following inequality is satisfied:  $2\sigma(k) \geq k$ . So, a word "0110" is rather free of squares, but a word "0011" is not.

Given *l*, find all rather free of squares words of length *l*.

#### Input

The input file contains one integer  $l$   $(1 \le l \le 40)$ .

#### **Output**

The first line of the output file must contain  $k$   $-$  the number of rather free of squares binary words of length *l*. The following *k* lines must contain these words. Words must be listed in lexicographical order.

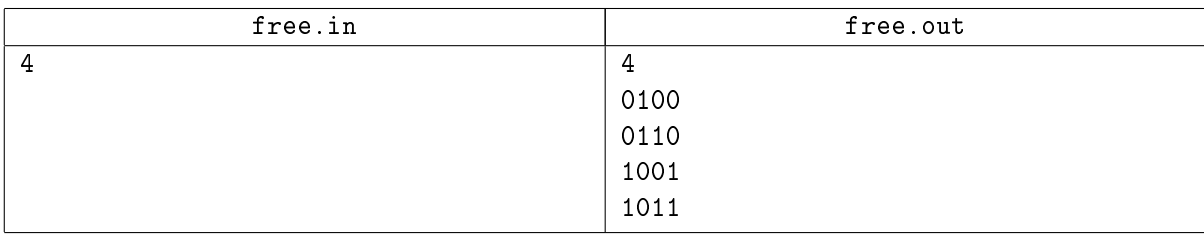

## Problem G. Gas Transportation

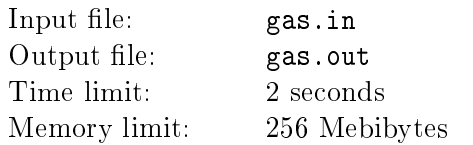

Flatland is planning to export gas to Edgeland. A system of gas pipes already exists containing *n* gas nodes numbered from 1 to *n* and *m* pipes, each pipe connects two nodes and can transport 1 million m<sup>3</sup> of gas per month in either direction. It is possible to transport gas from any node to any other node using the network. GasFlat, the main gas company of Flatland, has already connected its gas source node to the network as node 1 and Edgeland main gas storage is also connected to the network as node *n*.

The problem is that each of *m* pipes has its owner who asks for payment for transporting gas along the pipe. To reduce risks and expenses, GasFlat has organized Gas Transportation Association (GTA) and invites owners of the pipes to join it. If the owner of the *i*-th pipe joins association, he would get monthly payment equal to  $w_i$  flatland dollars (FD).

However, some owners think that the payment suggested to them is not fair. They know market price for gas transportation *c*, they decided that if some subset *A* of pipe owners would form its own coalition such that it is possible to transport  $f(A)$  million m<sup>3</sup> of gas from node 1 to node *n* using only their pipes, they could charge GasFlat a total  $f(A) \cdot c$  FD per month.

Let us call GasFlat's suggestion fair if no set *A* of pipe owners can form a coalition in such way that value  $w(A) = \sum_{i \in A} w_i$  is strictly less than  $f(A) \cdot c$ .

Given a pipe network and GasFlat's suggestion  $\{w_i\}$  check whether it is fair, and if it is not, find a set A of pipe owners that can form a better coalition.

#### Input

The first line of the input file contains three integers: *n*, *m* and  $c$  ( $2 \le n \le 500$ ,  $1 \le m \le 5000$ ,  $1 \leqslant c \leqslant 10^9$ ). The following *m* lines describe pipes, each pipe is described by three integers:  $a_i$  and  $b_i$ nodes it connects, and  $w_i -$  GasFlat's suggestion to the owner of this pipe  $(0 \leqslant w_i \leqslant 10^9)$ .

## Output

If GasFlat's suggestion is fair, output "Fair". In the other case output "Unfair" followed by the description of  $A$ . The description must start with  $k-$  number of elements in  $A$  followed by its elements. Pipe owners are numbered from 1 to  $m$  in order their pipes are described in the input file.

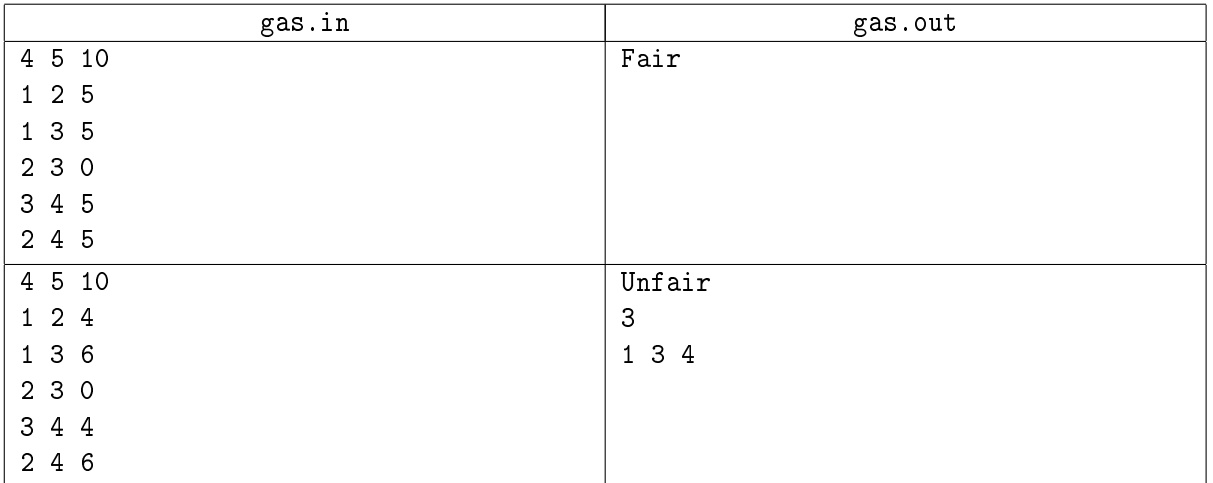

## Problem H. Handsome Division

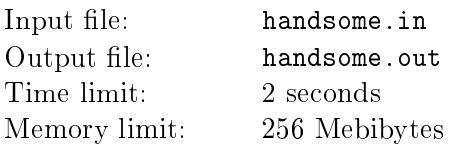

Recall that a prime number is an integer that is divisible by exactly two integers: 1 and itself. Prime numbers series starts with 2*,* 3*,* 5*, . . .*.

Consider first  $n$  primes. Let us divide them to two parts  $A$  and  $B$  so that each prime belongs to exactly one of these two parts. Denote the product of all primes in *A* as *a*, and the product of all primes in *B* as *b*. Such division is called *handsome* if  $a < b$  and  $b - a$  is minimal possible.

Given *n* find the handsome division of the set of first *n* primes and print the corresponding value of  $a$ .

## Input

Input file contains several test cases. Each test case consists of a number *n* on a line by itself  $(1 \le n \le 30)$ . The last test case is followed by a line with  $n = 0$ , it should not be processed.

## **Output**

For each test case print the value of  $a$  in handsome division of the set of first  $n$  primes.

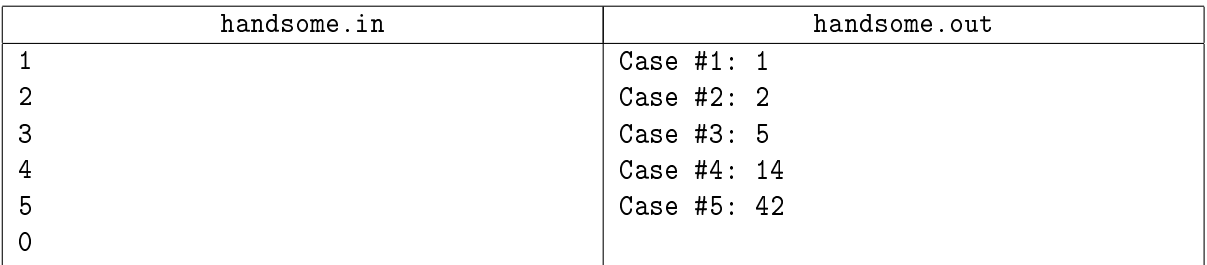

## Problem I. In Touch

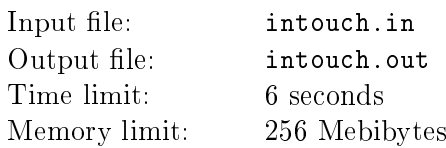

Developer of a social network "In Touch" Paul Umnoff has decided to change the behavior of network friends feed.

Users of the network can leave messages on their wall, thus creating their microblog. Some users are friends, each user has friends feed, containing all messages from her friends.

Usually user can see all messages of her friends, but the newly introduced features changes this. Now user can only see messages that another user has posted while they were friends. When two users become friends, new messages one posts would be shown on other user's friends feed. If they unfriend each other, the past messages messages they posted while being friends stay on other's friends feed, but the new messages are not shown there.

To gather some statistics, Paul wants to find out how many messages can each of the users currently see in her friends feed.

Let users be identified by integers from 1 to *n*. You are given a list of events in order of their occurrence. Each event is either "user  $x$  posted a message in his microblog", "users  $x$  and  $y$  are now friends", or "users" *x* and *y* are no longer friends. Initially no users are friends.

For each user you must print the number of messages in his friends feed after all events.

#### Input

The first line of the input file contains two integers:  $n-$  the number of users and  $m-$  the number of events  $(1 \le n \le 200000, 0 \le m \le 500000)$ . The following *m* lines describe events, each line contains one of the following:

- $\cdot$  *i*  $x$ <sup>*n*</sup>  $-$  user *x* posted a message in his microblog;
- $f(x + x, y) =$  users *x* and *y* are now friends;
- $x \cdot y = \text{users } x \text{ and } y \text{ are no longer friends.}$

#### Output

Output *n* numbers: for each user output the number of messages in his friends feed.

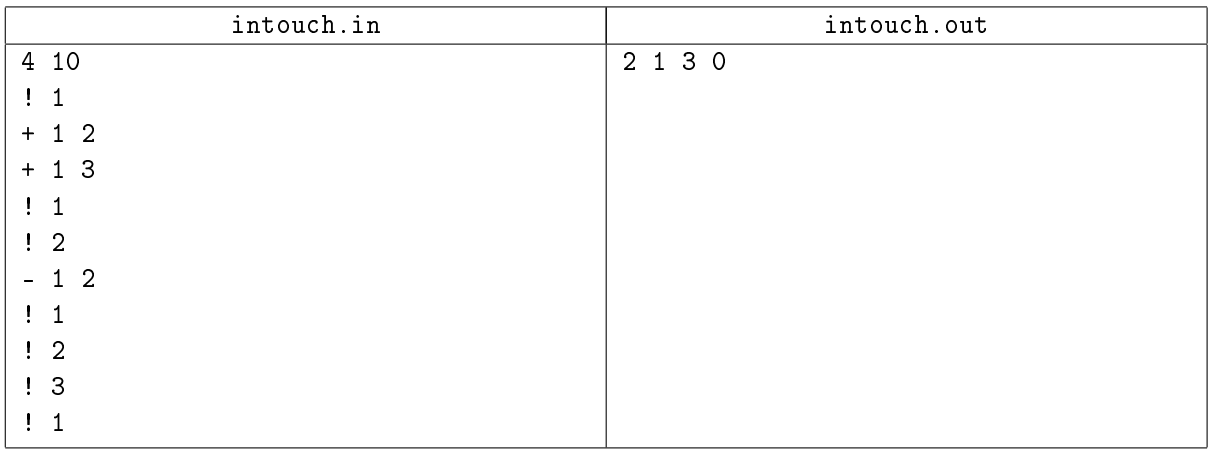

## Problem J. Jumbo World

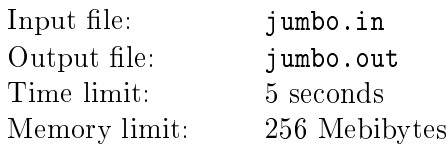

Inspired by a game "Small World" by "Days of Wonder" Peter decided to create his own alternative. He called it "Jumbo World".

The game proceeds on a board consisting of several areas. Some areas are adjacent to each other. Each area has at most 5 adjacent areas. Some areas are adjacent to the edge of the board, these areas are called border areas. Each area has some terrain type that can give various bonuses to players.

Several players take part in the game, each controlling one race. Different players control different races. Each race has several units that can occupy various areas, each area can be occupied by several units of the same race, but units of two different races cannot occupy the same area.

Players move in turns, a turn consists of conquering some areas. Initially a player can conquer any border area. After a player has conquered border area she can continue conquering areas adjacent to other areas she has conquered.

A player has several units of his race. Conquering an area requires  $max(1, 2 + c + b)$  units where *c* is the number of units of other race occupying the area and *b* is a bonus value depending on terrain type, conquering race and conqured race. Units conquering an area stay there occupying it until the end of the turn.

If the player doesn't have enough units to conquer any area adjacent to her areas, her turn is over and she gets points for her areas. Each area by default gives 1 point, this value can be altered by bonuses, also bonuses can alter points depending on conquests.

Races have different abilities that alter conquest bonus value *b* and points received in the end of the turn. The following abilities are possible.

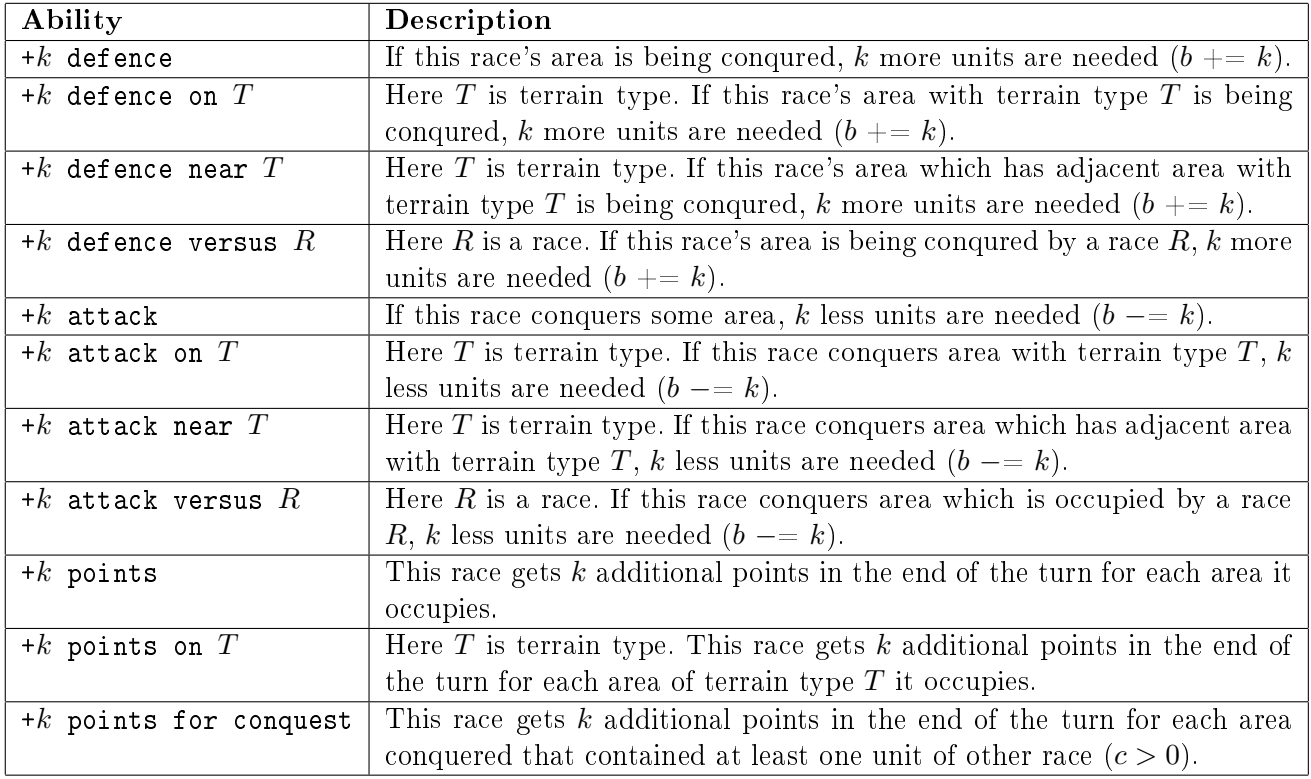

For all abilities  $1 \leqslant k \leqslant 9$ .

You are planning to make a turn in "Jumbo World" and have *n* units of a given race. None of your units occupies any areas, but some areas may be already occupied by other players' units. Find out what is the maximal number of points you can get in the end of this turn.

#### Input

The first line of the input file contains four integers:  $t, r, a$  and  $n$  – number of terrain types, races, areas and units of your race, respectively  $(1 \leq t \leq 10, 2 \leq r \leq 10, 1 \leq a \leq 30, 1 \leq n \leq 10)$ .

The following *t* lines contain one word composed of English lowercase letters each and specify terrain types.

Descriptions of *r* races follow. Each description starts with a line containing the name of the race followed by a line containing  $v_i$  — number of its abilities, followed by  $v_i$  lines describing abilities as specified above. All race names are single words composed of lowercase letters of English alphabet. Any type of ability for any terrain/race is listed at most once.

Description of areas follows. Areas are numbered from 1 to *a*, each area is described by four lines. The first line contains its terrain type. The second line contains a word "border" if it's border, or "interior" if it's not border. The third line contains the name of the race that initially occupies this area followed by number of units that occupy it, or a word "empty" if the area is empty. No race is named "empty" The fourth line starts with  $b_i$   $-$  the number of areas adjacent to it, followed by their numbers. No area is adjacent to itself. If area x is adjacent to area  $y$ , then area  $y$  is adjacent to area x. It is possible to get from any area to any other area by moving between adjacent areas. There is at least one border area. No area is occupied by more than 10 units.

The following line contains the name of the race that you own.

## **Output**

Output one number: the maximal number of points you can get.

#### Examples

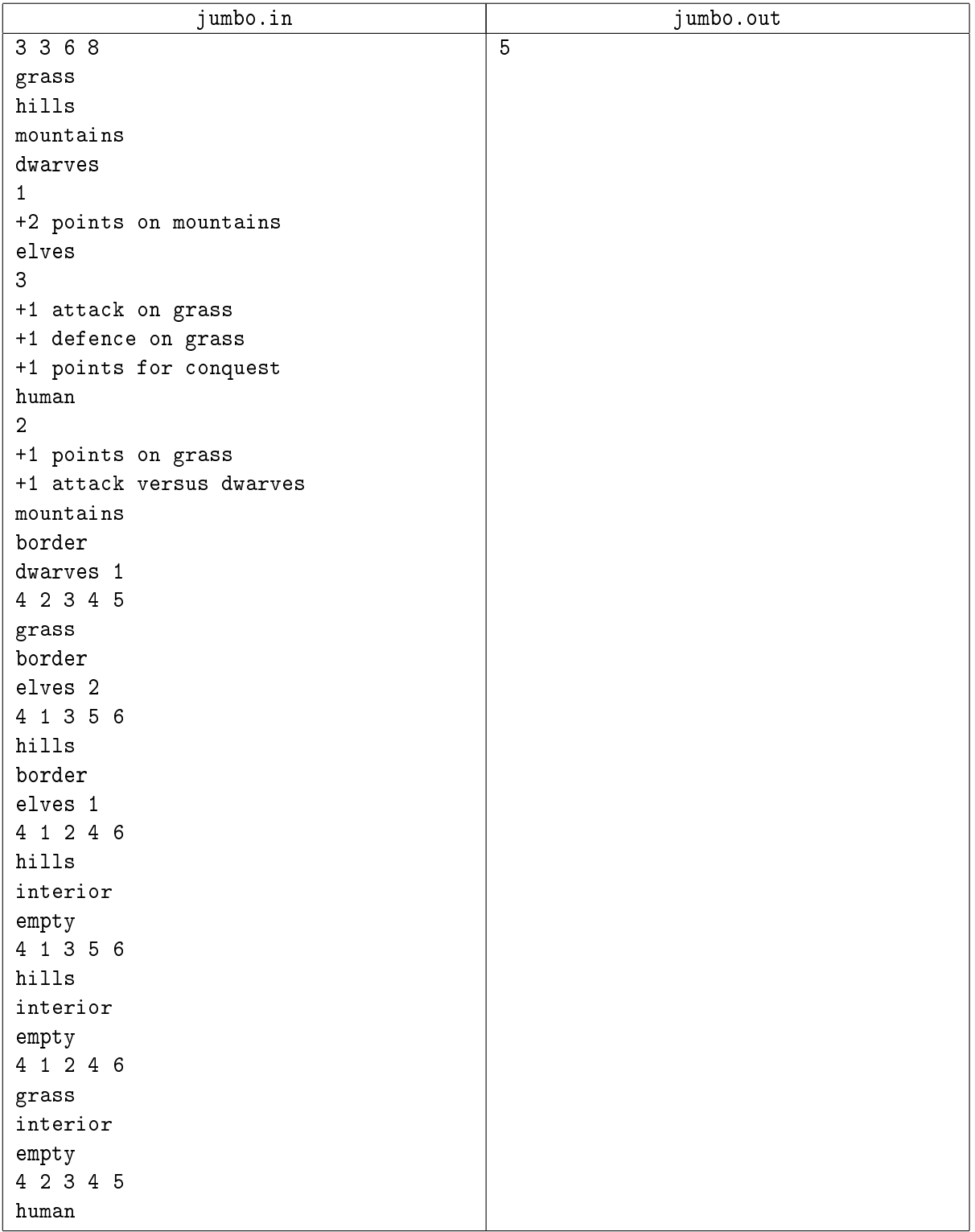

You can get 5 points by conquering area 1 with 2 + 1 *−* 1 = 2 units and then conquering areas 4, 5 and 6 with 2 units each.

# Problem K. King and his network (Division 2 Only!)

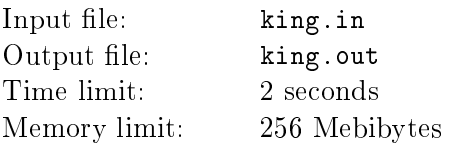

King of Byteland invited some people to join royal social network. Some of them invited new people, who invited new people, and so on. Now there are *N* people in the network, numbered from 1 to *N*.

Once king has decided to remove some people and keep others. There is one restriction: when removing a person, he will also remove the people s/he invited, and the people they invited, and so on. King will never remove himself, and network does not allow people to be invited by more than one person. King can also decide to not remove anyone.

How many different sets of people can be removed?

#### Input

The first line contains a single integer  $N$  ( $2 \le N \le 6$ ), the number of people in the network. Next are *N* − 1 lines telling us who invited each person. To be precise, line *i* in this set  $(1 \leq i \leq N-1)$  contains a single integer *j* (with  $j > i$ ), which indicates that person *j* is the person who invited person *i*. Person *N* is the king himself.

## **Output**

Output a single integer, the number of possible sets of people that can be removed.

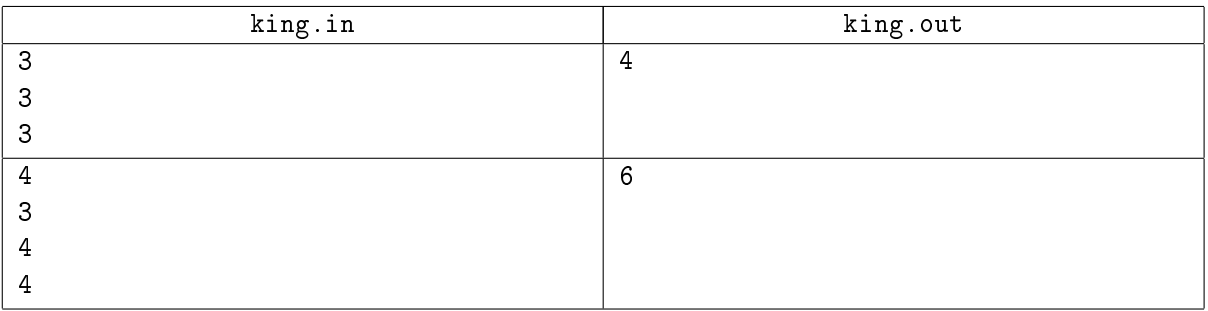

# Problem L. Lotto in the Ring (Division 2 Only!)

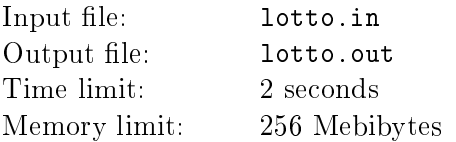

The game «Lotto in the Ring» is often played by bored computer programmers who have gotten tired of playing solitare. The objective is to see how many coins can be put into a circle. The circle is drawn on a grid, with its center at the coordinate (0*,* 0). A single coin is placed on every integer grid coordinate (e.g., (1*,* 1), (1*,* 2), etc.) that lies within or on the circle. It's not a very exciting game, but it's very good for wasting time. Your goal is to calculate how many coins are needed for a circle with a given radius.

## Input

The input is a sequence of positive integer values, one per line, where each integer is the radius of a circle. You can assume the radius will be less than or equal to 25000. The last integer will be indicated by 0. You may assume that the grid is large enough for two coins to be on adjacent integer coordinates and not touch.

## **Output**

You are to output, each on its own line, the number of coins needed for each circle. You do not need to output 0 for the last 0. You may assume that the number of possible coins is less than  $2 \cdot 10^9$ .

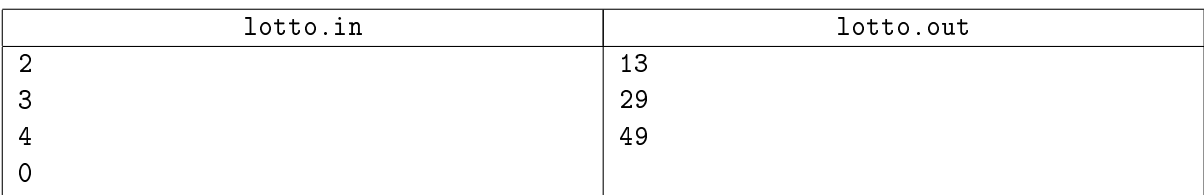

# Problem M. Map of City (Division 2 Only!)

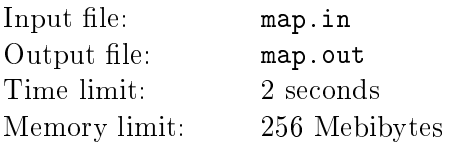

You are asked to find your way across the city. The city has lots of intersections, and these intersections are very controlled. Some intersections are forbidden for you to enter; some only let you move north/south as you leave the intersection; others let you move only east/west as you leave the intersection; and the rest let you go in any compass direction (north, south, east or west).

Thankfully your friends have given you a map of the city with an arrangement of symbols indicating how you can move around the city. Specifically, there are 4 different symbols on the map:

- The symbol '+' indicates we can move in any direction (north/south/east/west) from this location.
- The symbol '-' indicates we can move only east or west from this location.
- The symbol '|' indicates we can move only north or south from this location.
- The symbol  $\ast$  indicates we cannot occupy this location.

Your task is to determine how many intersections you must pass through to move from the north- west corner of the city to the south-east corner of the city.

#### Input

The input begins with an integer  $t$  ( $1 \le t \le 10$ ) on its own line, which indicates how many different cases are contained in this file. Each case begins with an integer r on one line, followed by an integer c on the next line  $(1 \leq r, c \leq 20)$ . The next *r* lines contain *c* characters, where each character is one of '+', '\*', '-', `|'. You may assume the north-west corner of the city can be occupied (i.e., it will not be marked with `\*').

## **Output**

The output will be *t* lines long, with one integer per line. The integer on line  $i$  ( $1 \leq i \leq t$ ) indicates the minimum number of intersections required to pass through as you move from the north-west corner of the city to the south-east corner of the city. If there is no way to get from the north-west corner to the south-east corner, output *−*1 for that test case.

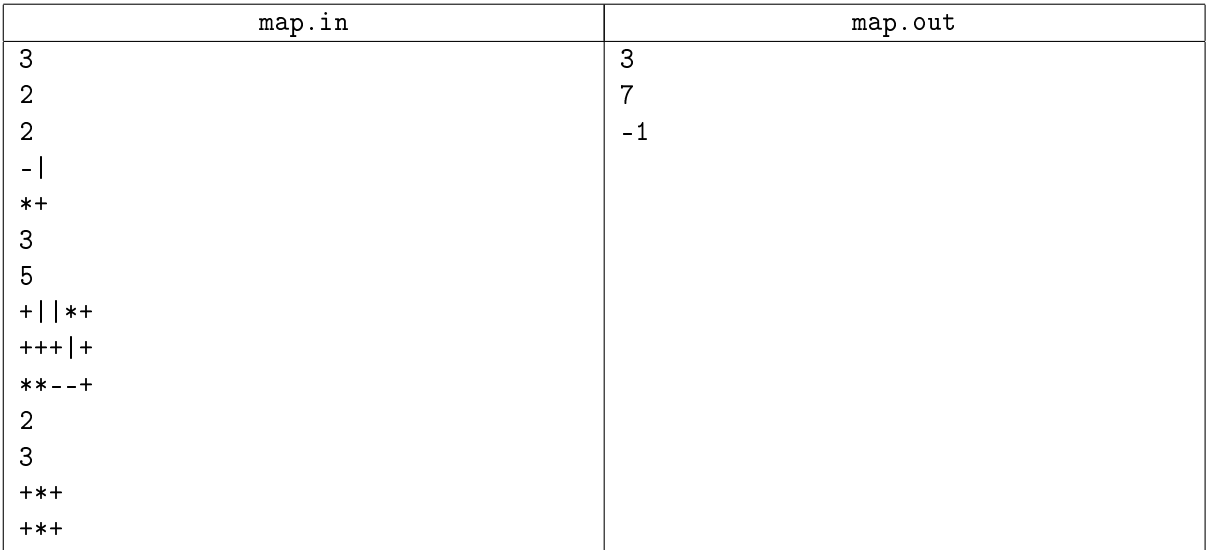

# Problem N. New Fan Club (Division 2 Only!)

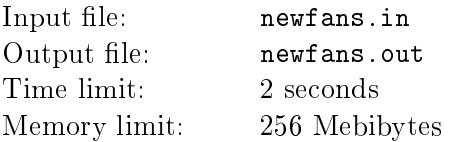

The New Fan Club of Petr Mitrichev is preparing signs with the message WELCOME TO TCO GOOD LUCK PETR! on various walls around the city. A sign is wide enough to hold *w* characters on each row, including spaces, as befits the wall to be decorated. Here is how the words are put onto a sign. First, as many words as possible are placed on the first line, without exceeding the w character limit. The first word in the line begins in the leftmost position. If there is more than one word in the line, the last word ends in the rightmost position. Extra spaces are inserted into the gaps between the words so that the gaps are as similar as possible. If the gaps cannot be made equal, all of the larger gaps should appear to the left of the smaller ones. Subsequent lines are constructed in the same way.

#### Input

One integer  $w$  ( $7 \leq w \leq 33$ ) – width of the sign.

## **Output**

Output the sign. Use the " $\cdot$ " character to indicate a space.

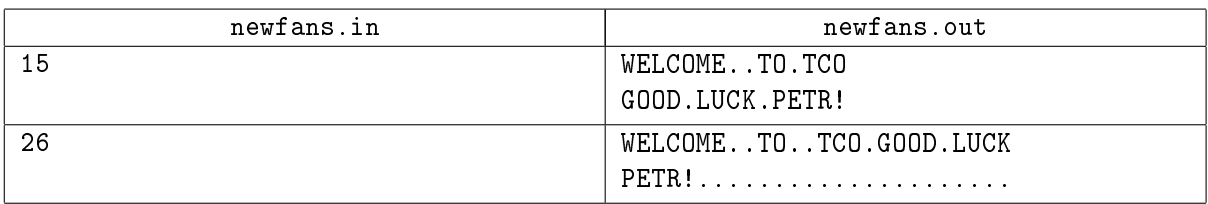